# **WEB**

Black Jumbo Dog

Web

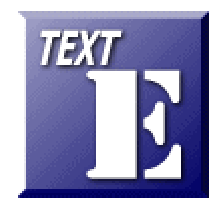

 $Ver 1.0 2008.03.24$ 

http://www1.iwate-ed.jp/

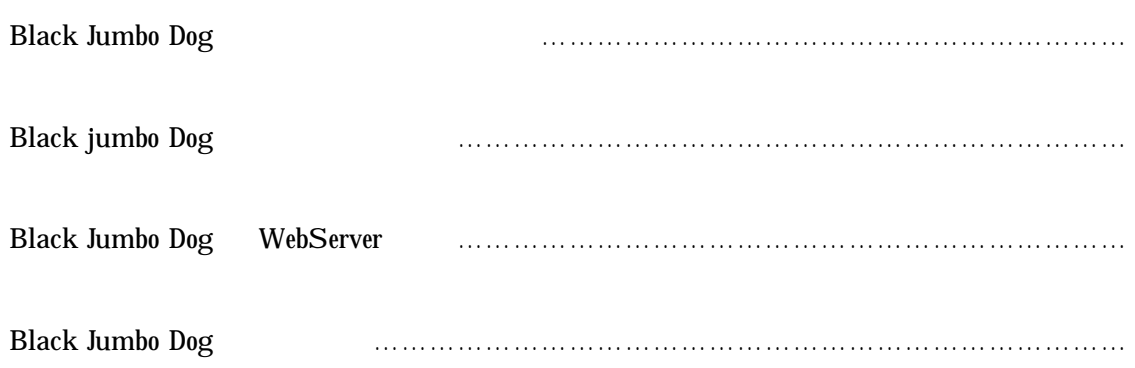

## BlackJumboDog  $(1)$  URL http://homepage2.nifty.com/spw/index.html

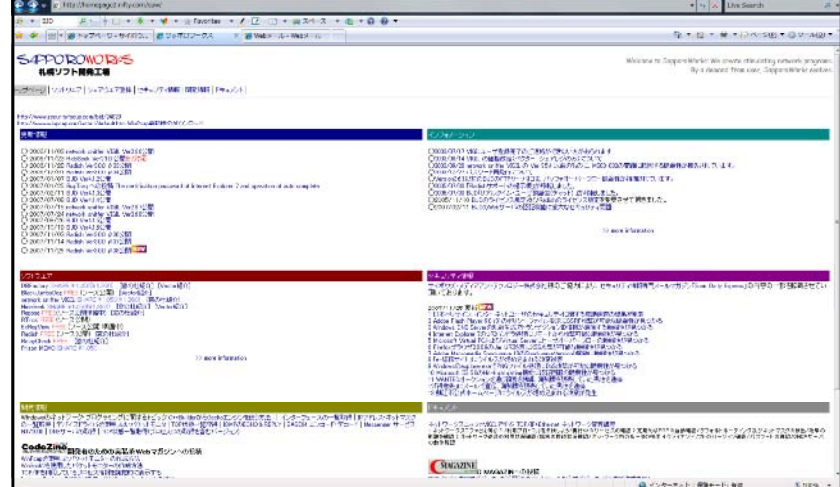

## $(2)$  BJD Ver4.1.6

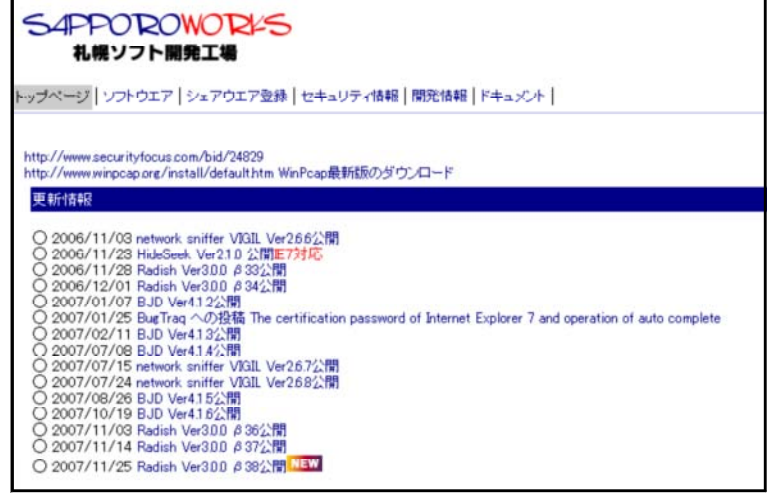

 $(3)$ 

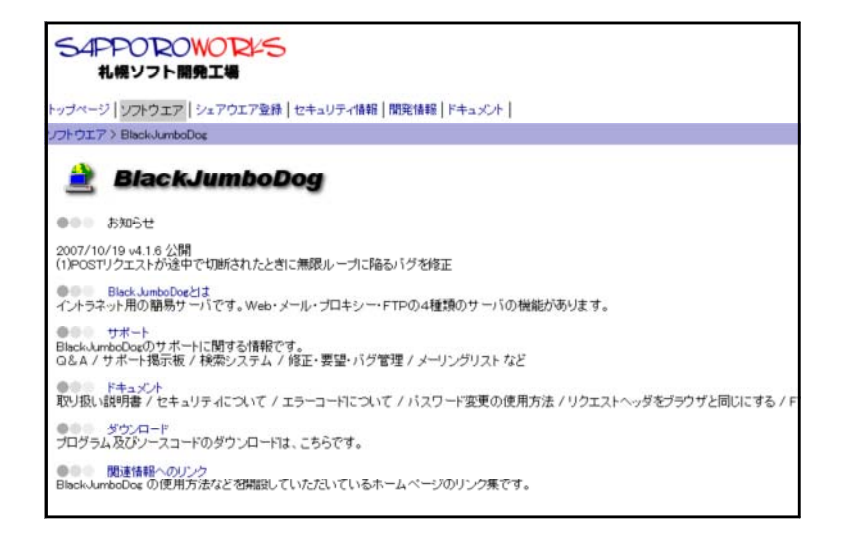

 $(4)$ 

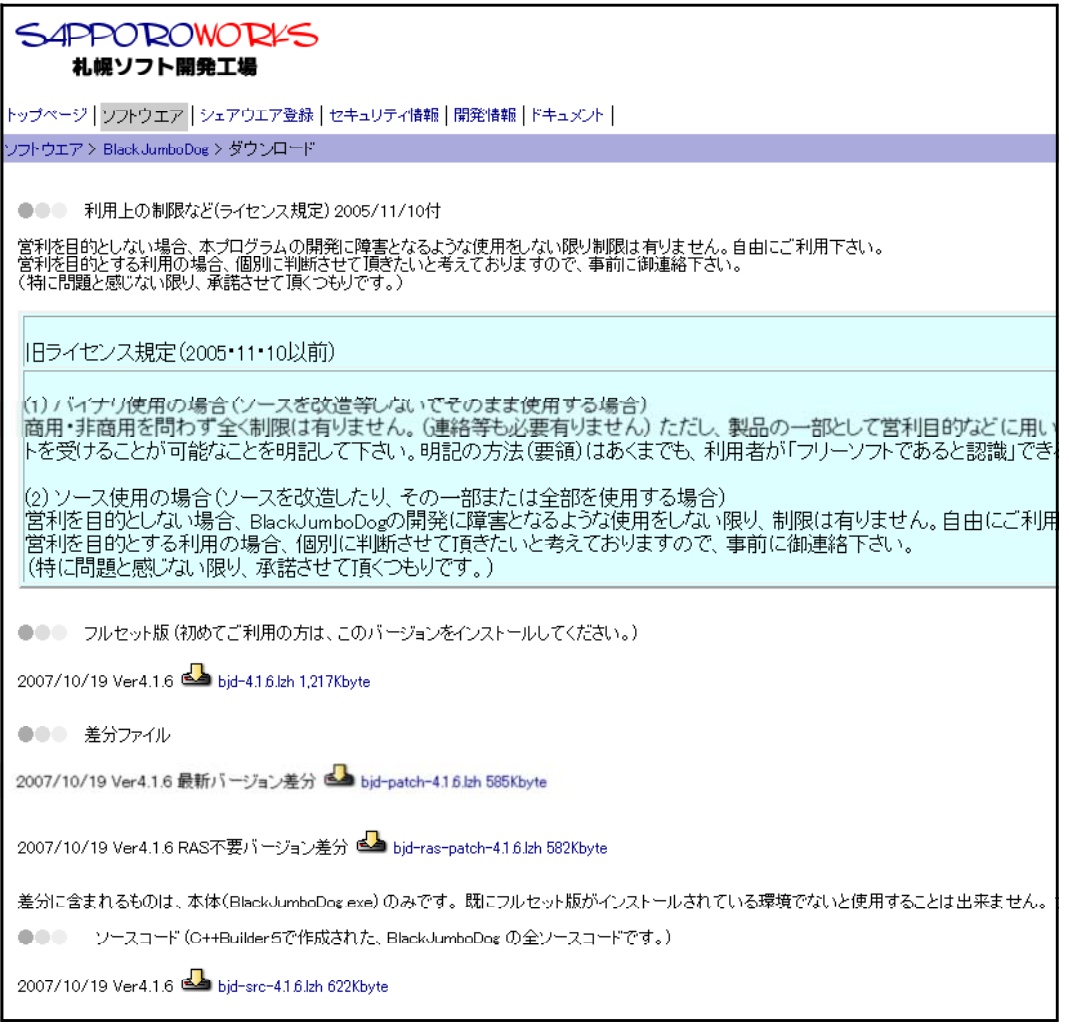

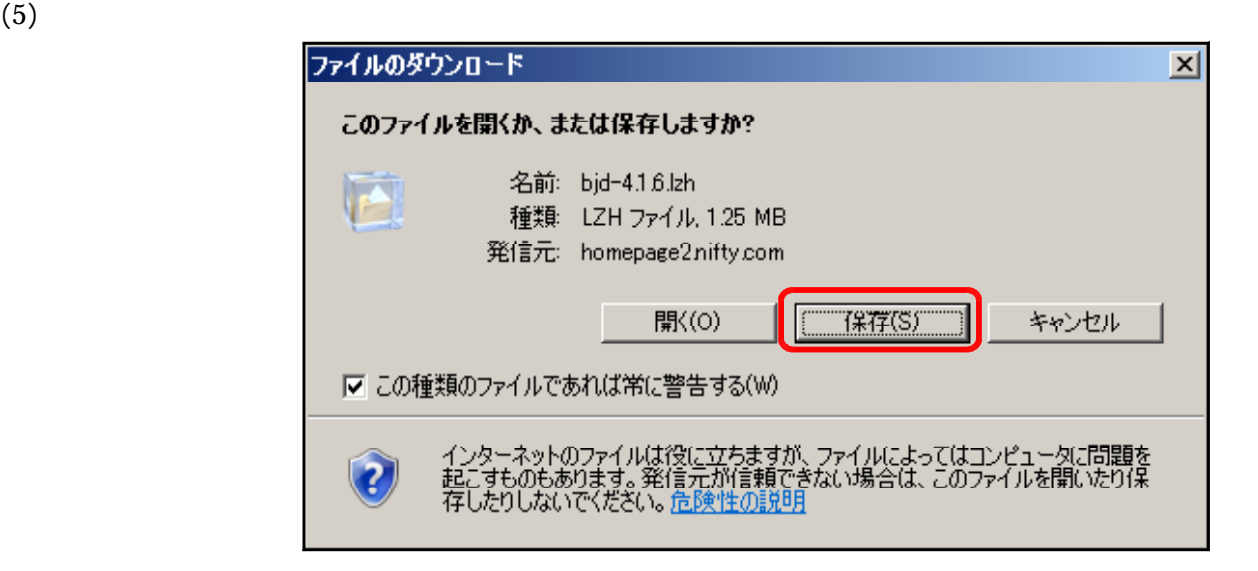

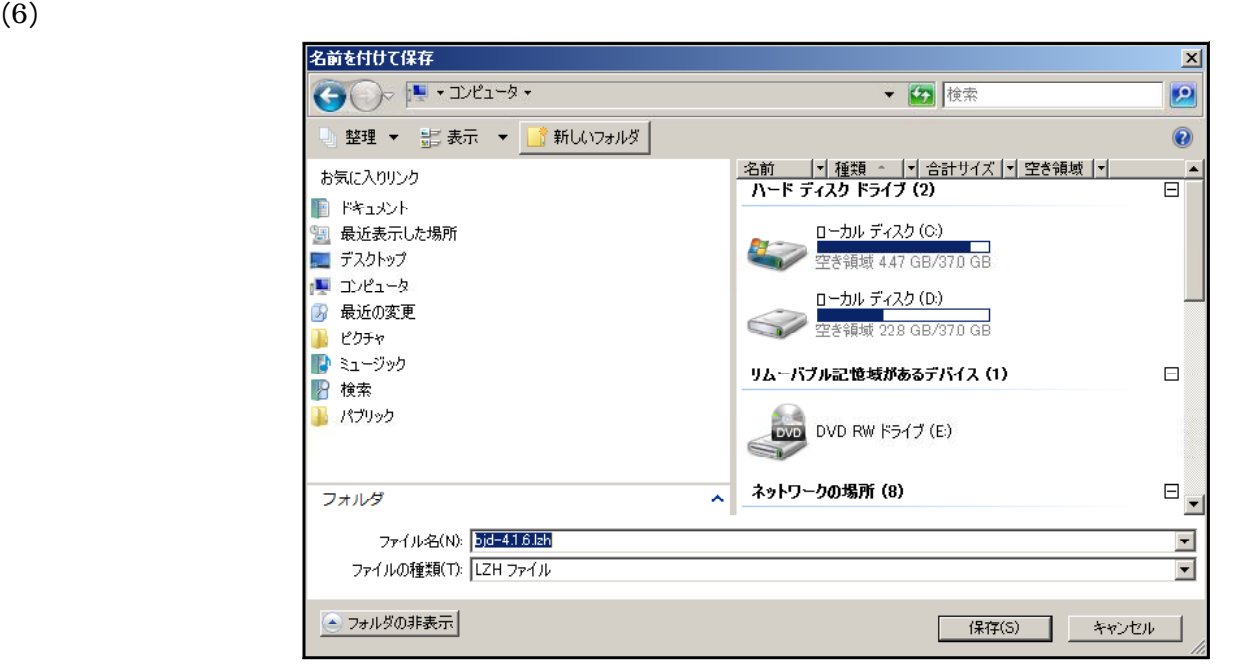

## $(7)$  bjd-4.1.6.lzh

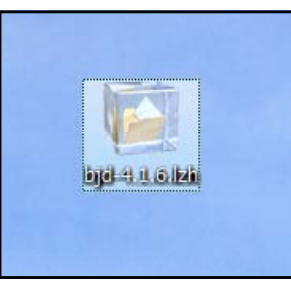

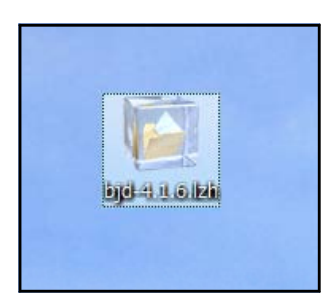

 $b$ jd-4.1.6.lzh

 $(9)$ 

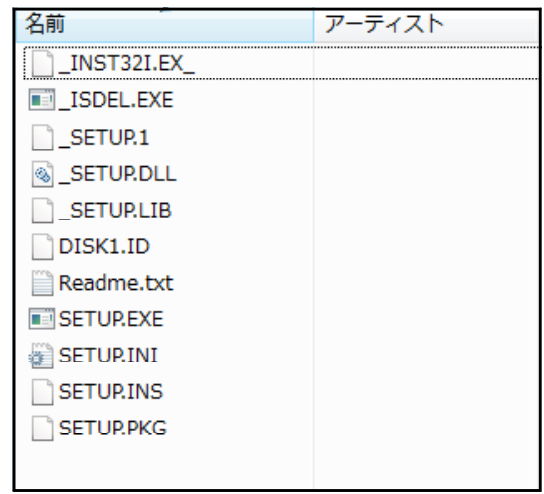

## $(1)$  SETUP.EXE

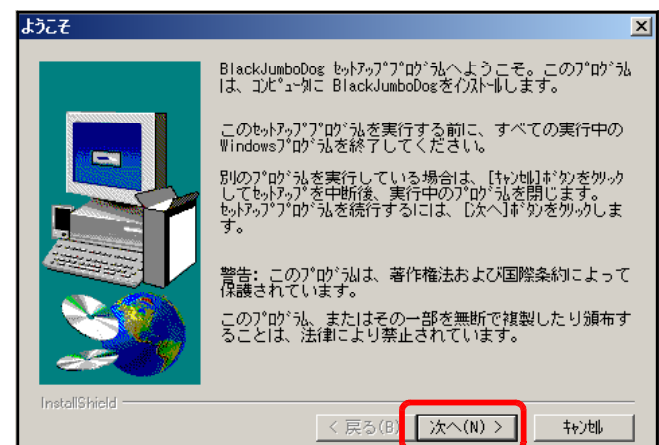

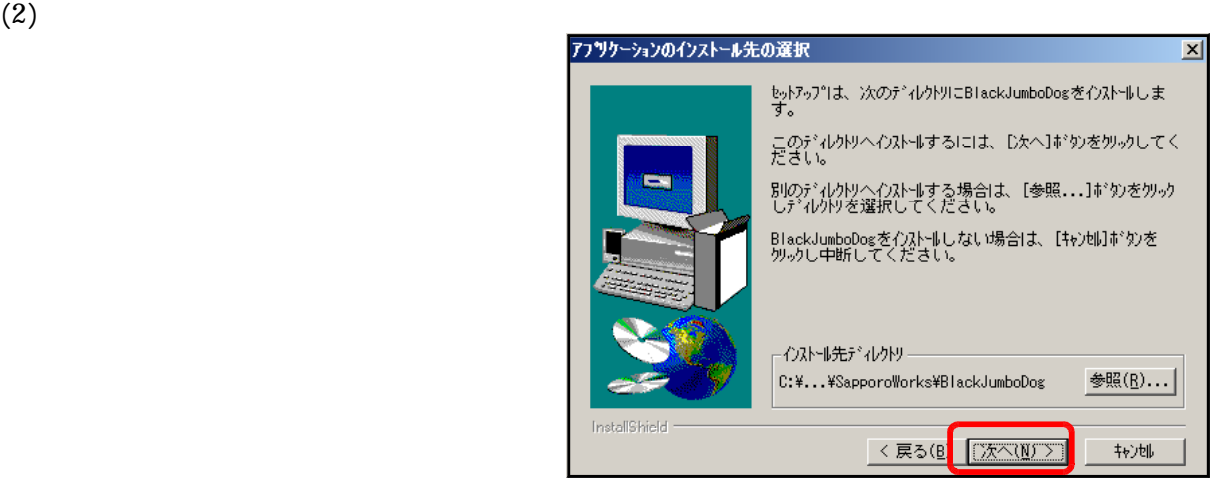

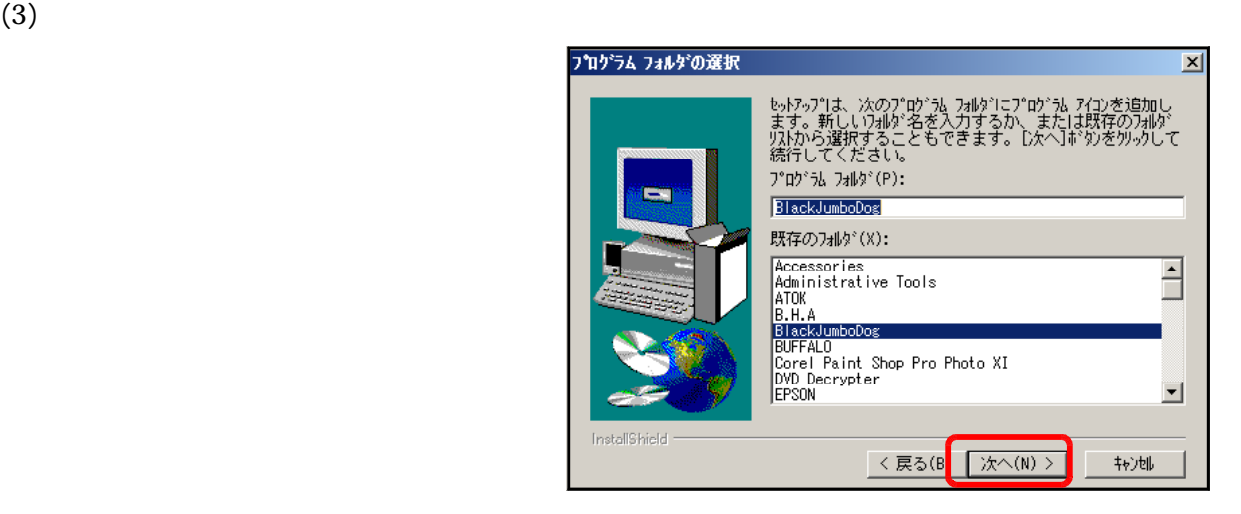

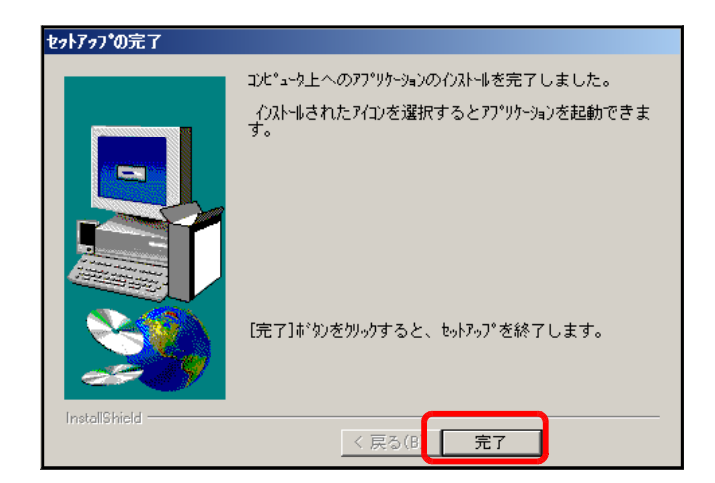

## BlackJumboDog WebServer

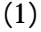

(1) BLACKJumboDog BlackJumboDog

### エントロール パネル E Black JumboDog 既定のプログラム Corel Paint Shop Pro Photo XI プリンタ DVD Decrypter ヘルプとサポート

DVD Decrypter<br>| EPSON<br>| EPSON Creativity Suite<br>| EPSON Multi-PrintQuicker EPSON Multi-FrintQuicker<br>EPSON Scan<br>Extras とアップグレード<br>FriFTP<br>Fujittau Display Manager<br>CetASFStream<br>ID Manager<br>IID Manager<br>IID Manager<br>iTures<br>Gimodetoi<br>LiTures<br>Justaystem PDF Suite<br>Undertoi  $\mathbf{v} = \mathbf{0} \oplus \mathbf{0}$ 前に戻る ままの間 **スタート ■ 台口 »** 

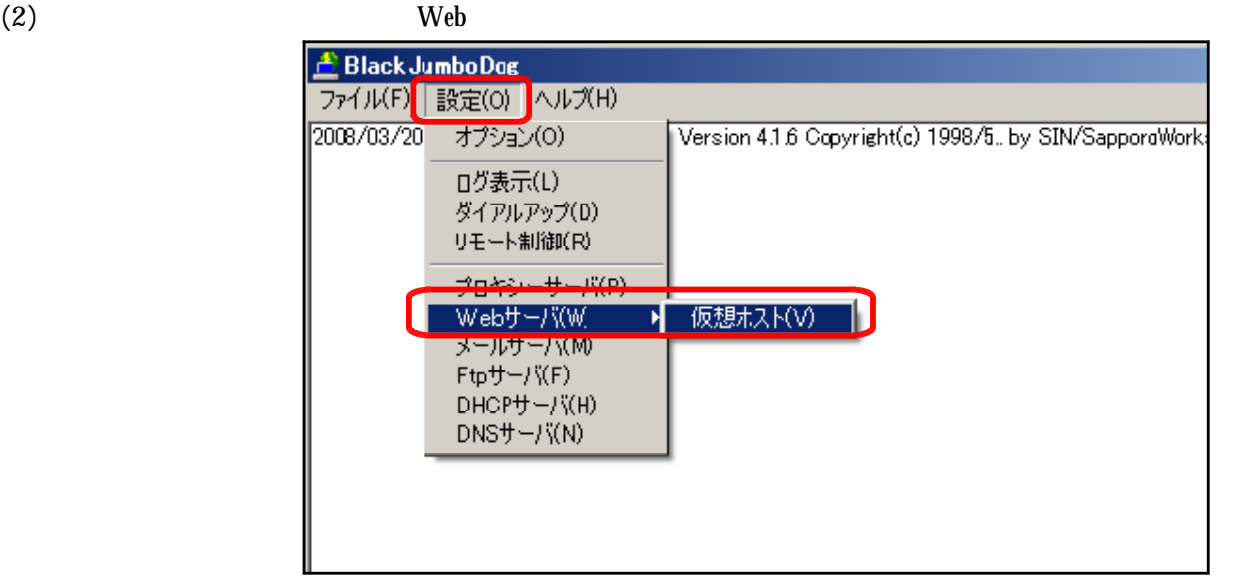

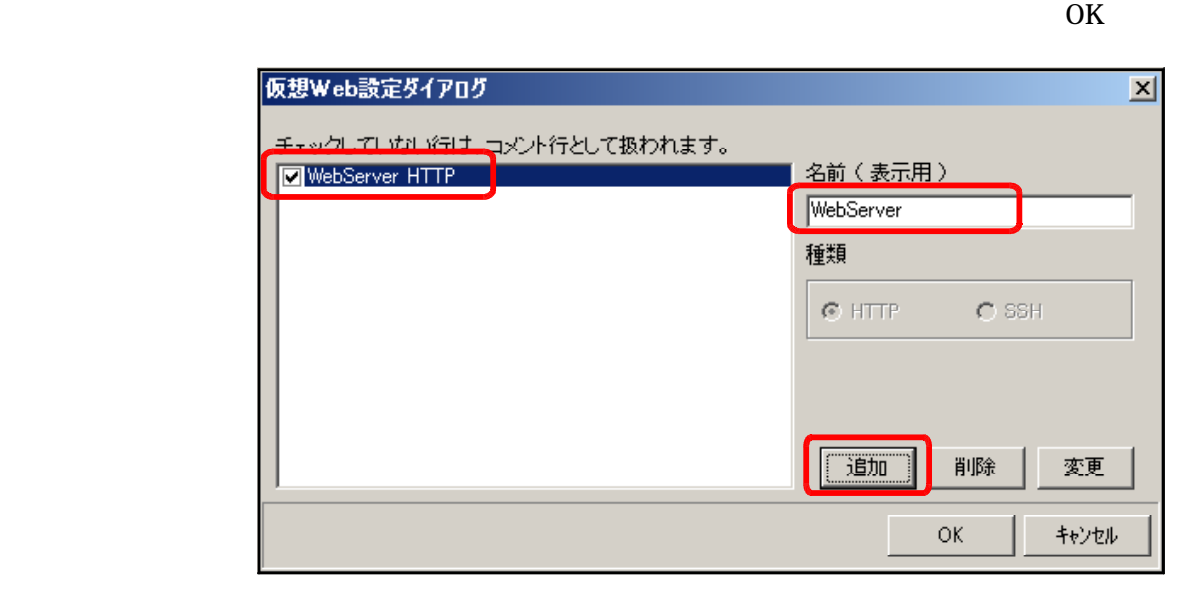

(4) BlackJumboDog Web [HTTP] WebServer

- **A** Black Jumbo Dog ファイル(F 「設定(O) へルプ(H) 2008/03/20 オプション(0) Version 4.1.6 Copyright(c) 1998/5. by SIN/SapporoWo ログ表示(L) ダイアルアップ(D) リモート制御(R) プロ<mark>キン・サーバ(S</mark>) Webサーバ(W) 仮想ホスト(V) メールサーバ(画) [HTTP] WebServer (A)  $Ftpff - / \sqrt{F}$ DHCPサーバ(H)  $DNSU - / \zeta(N)$
- 

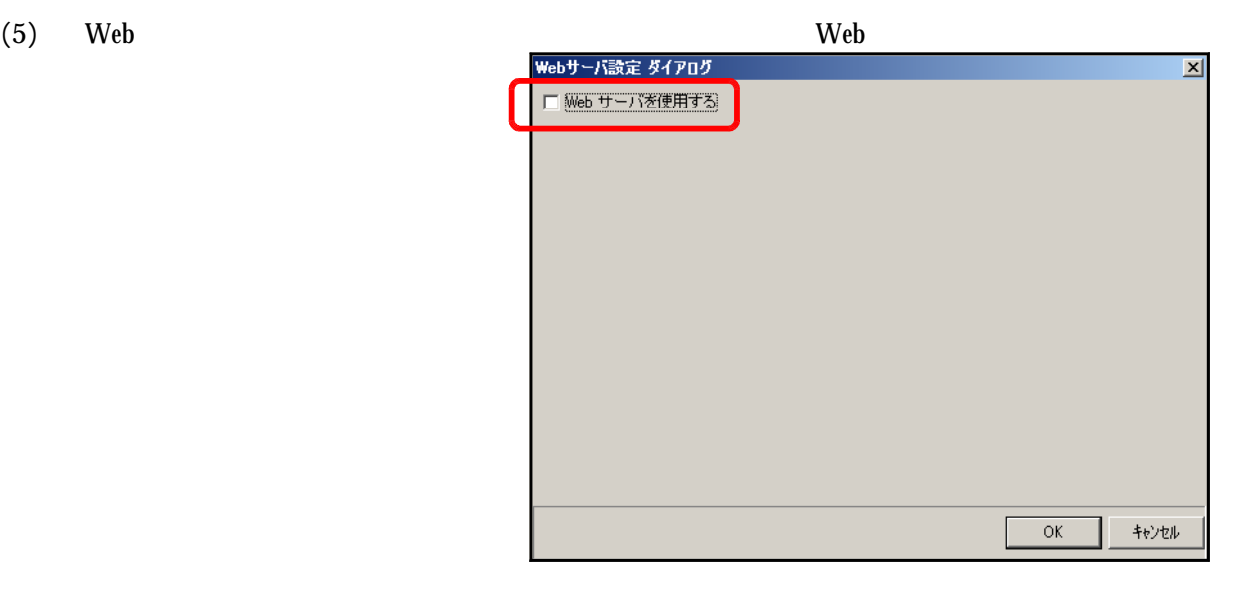

 $(6)$ 

 $D:\mathbf{F}$  web

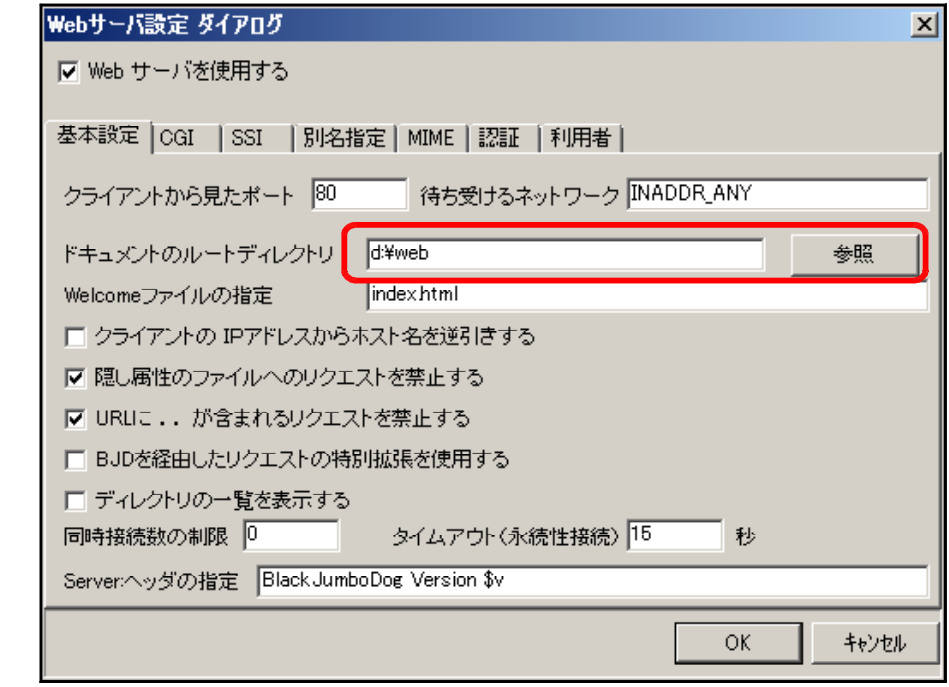

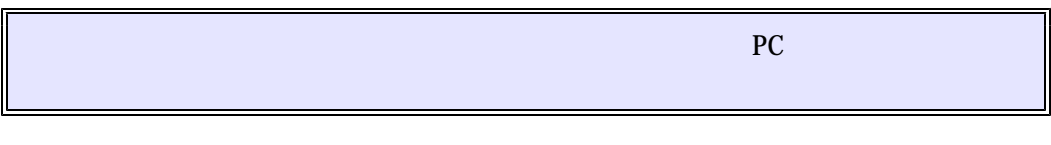

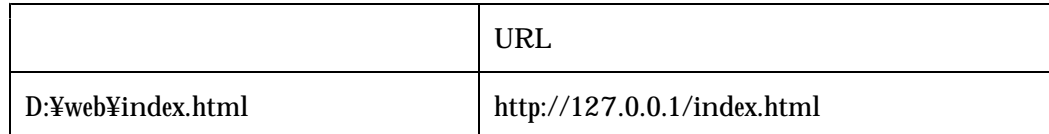

## BlackJumboDog

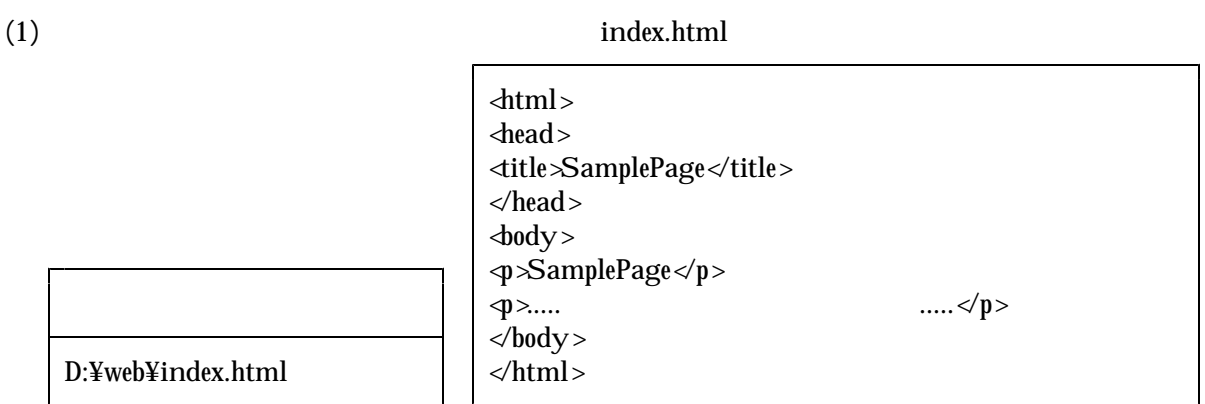

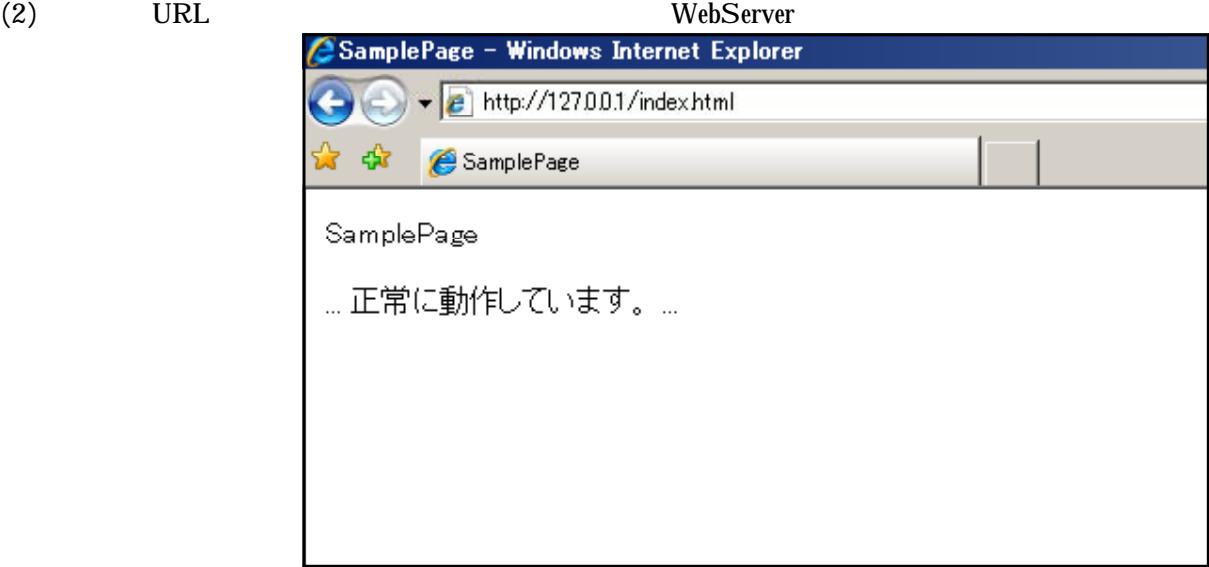

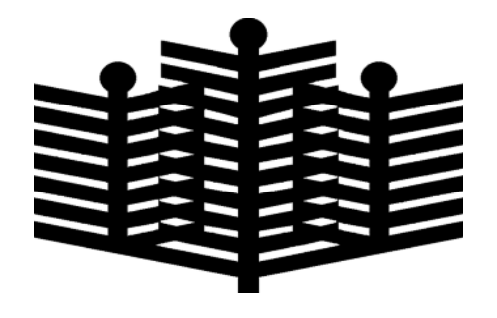

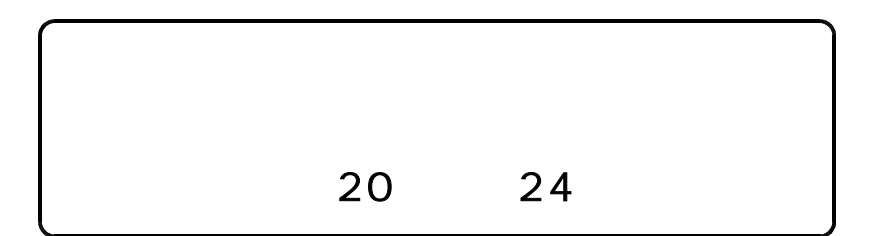